# CS101 Computer Programming and Utilization

Milind Sohoni

June 6, 2006

 $299$ 

<span id="page-0-0"></span>イロト イ部 トイモ トイモト

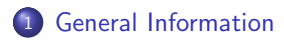

Machines, [Mechanisms](#page-3-0) and Programs

Lights: A [mechanism](#page-10-0)

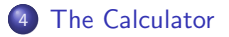

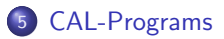

# Course Organization

### Lectures and Laboratory

- **•** Two classes per week, each of 1 hour.
- 2 hours of laboratory work.

### Resources

- **a** Linux Handbook.
- **a** gcc handbook.
- **Tutorial and Worksheets.**

<span id="page-2-0"></span> $\Omega$ 

### **Machines**

Machines are devices which execute or implement a given operation. Machines have instructions and states.

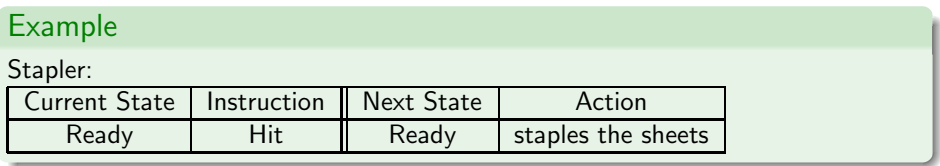

### Example

Vending Machine:

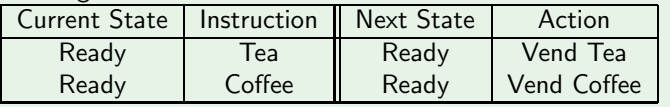

<span id="page-3-0"></span> $\Omega$ 

### A more interesting example...

The state is a 2-tuple, such as [off,on], saying that electricity is off while water is on.

### Water Heater

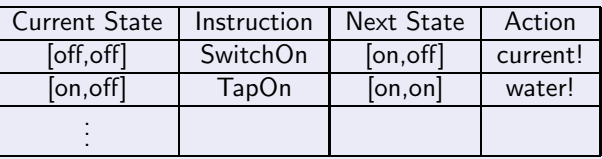

What is the point:

- While switching on, first turn the tap on and then the electricty.
- While switching off, first turn off the electricty and then the tap.

 $\Omega$ 

## A more interesting example...

The state is a 2-tuple, such as [off,on], saying that electricity is off while water is on.

### Water Heater

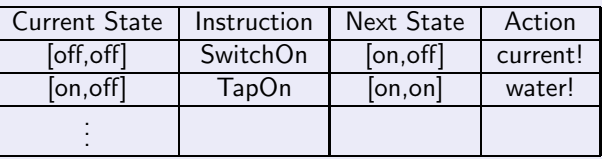

What is the point:

- While switching on, first turn the tap on and then the electricty.
- While switching off, first turn off the electricty and then the tap.
- The state [on,off] is UNSTABLE.  $\bullet$

 $\Omega$ 

## Well, actually...

### Example

### Stapler:

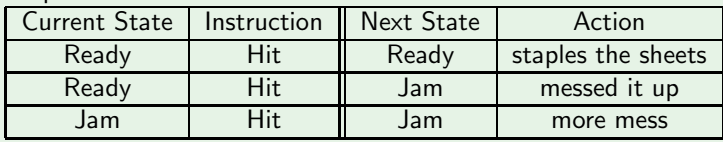

### Example

Vending Machine:

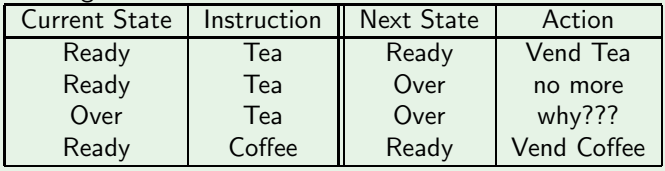

 $299$ 

K ロ X K 個 X K 差 X K 差 X

### Example

Tape Recorder: States: { FF, BB, play, idle, empty} Instructions { FF, BB, Play, Stop, OpenDoor

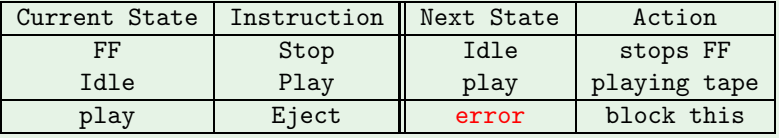

In summary:

- A machine has a set of states and instructions.
- At any moment, a machine is in one of the states.
- An instruction causes some action and a change of state.
- Not all instructions are executable for any state.

 $\Omega$ 

## Mechanisms and Machines

### Mechanism

A mechanism is a device of supplying instrcutions to a machine.

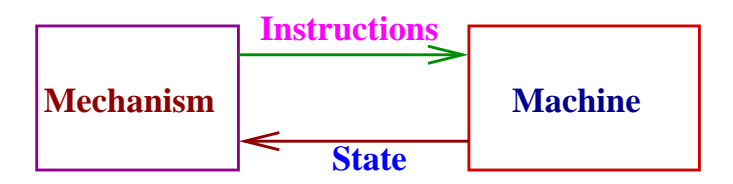

- Thus the mechanism *runs* the machine by issuing instructions.
- The machine executes this instructions and updates its state.
- **The mechanism can access this state and issues the next instruction.**

 $\Omega$ 

 $\left\{ \begin{array}{ccc} 1 & 0 & 0 \\ 0 & 1 & 0 \end{array} \right.$ 

Actually, most modern machines internally are mechanisms. For example, the vending machine above, when you ask for Tea does the following:

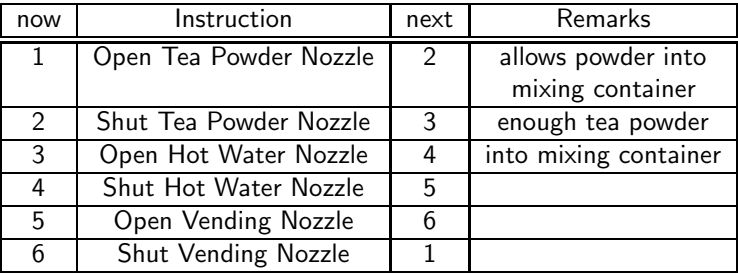

Of course, if the machine state returns Jammed at anytime, then the execution is suspended.

 $QQ$ 

イロメ イ部メ イヨメ イヨメ

Lets look at a more interesting mechanism.

#### 000000000  $\bigcap_{i=1}^n A_i$  $\bullet$

<span id="page-10-0"></span> $299$ 

Lets look at a more interesting mechanism.

#### 000000000  $\bigcap$   $\bigcap$   $\bigcap$   $\bigcap$ . . .  $\blacksquare$

 $299$ 

Lets look at a more interesting mechanism.

### 00000000000000  $\bigcirc$

 $299$ 

Lets look at a more interesting mechanism.

#### 0000000000  $\bullet$   $\bullet$   $\circ$   $\circ$   $\circ$ **. . . .** . . .

 $299$ 

Lets look at a more interesting mechanism.

#### . . . **. . . .** . . . . . . . . . **. . . .**  $\cap$   $\cap$

 $299$ 

Lets look at a more interesting mechanism.

#### 0000000000 00000  $\bigcirc$  $\blacksquare$

 $299$ 

Lets look at a more interesting mechanism.

#### 000000000  $\bigcap_{i=1}^n A_i$  $\bullet$

 $299$ 

Lets look at a more interesting mechanism.

#### 000000000  $\bigcap$   $\bigcap$   $\bigcap$   $\bigcap$ . . .  $\blacksquare$

 $299$ 

Lets look at a more interesting mechanism.

### 00000000000000  $\bigcirc$

 $299$ 

Lets look at a more interesting mechanism.

#### 0000000000  $\bullet$   $\bullet$   $\circ$   $\circ$   $\circ$ **. . . .** . . .

 $299$ 

Lets look at a more interesting mechanism.

#### . . . **. . . .** . . . . . . . . . **. . . .**  $\cap$   $\cap$

 $299$ 

Lets look at a more interesting mechanism.

#### 0000000000 00000  $\bigcirc$  $\blacksquare$

 $299$ 

## Fancy Lighting:How does it work?

- Bulbs are grouped together into (what we call) circuits.
- **•** Each circuit has a brush.
- There is a rotating drum with portrusions.
- Portrusions on the drum establish electrical contact.
- The portruding parts on the circle decide

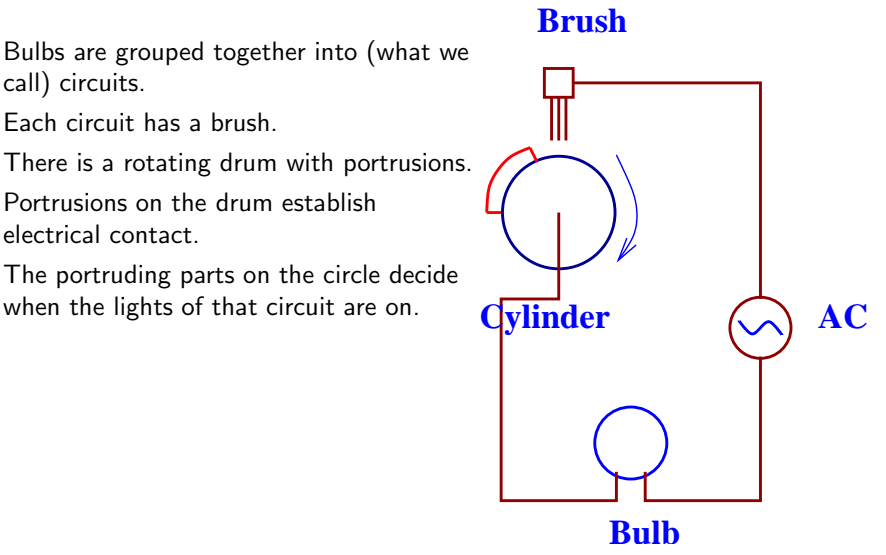

メロト メタト メミトメ

 $\Omega$ 

# Fancy Lighting:How does it work?

- Bulbs are grouped together into (what we call) circuits.
- **•** Each circuit has a brush.
- There is a rotating drum with portrusions.
- Portrusions on the drum establish electrical contact.
- The portruding parts on the circle decide

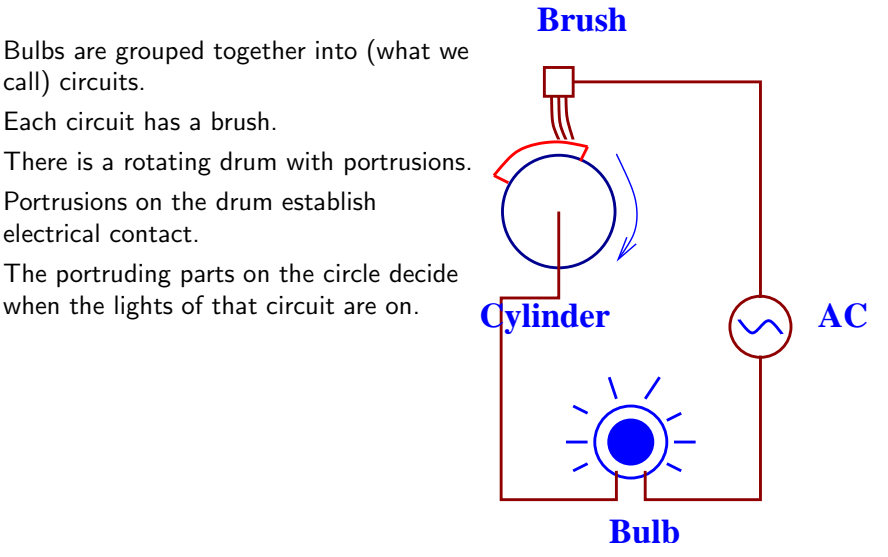

**K ロ ト K 何 ト K ヨ ト** 

 $\Omega$ 

How do we describe this mechanism

#### $\bigcirc$   $\bigcirc$   $\bullet$   $\bullet$   $\bullet$ . . . .  $\cap$   $\cap$

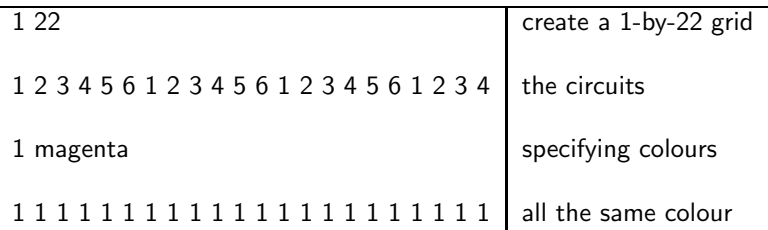

This describes the hardware of the system. There is an array of  $1 \times 22$  bulbs with fixed bulb colours, and so on.

 $\Omega$ 

**K ロ ト K 何 ト K ヨ ト** 

How do we describe this mechanism

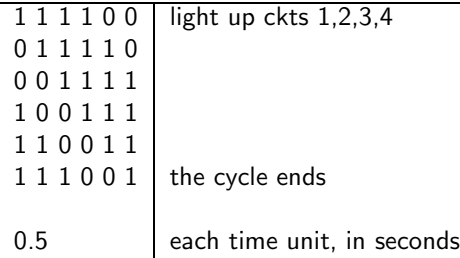

This is the program, which resides on the cylinder of the mechanism. As the cylinder rotates, the desired pattern emerges.

### Program: A new concept

The sequence of instructions which are stored on the mechanism which drives the machine.

 $\Omega$ 

**K ロ ト K 何 ト K ヨ ト** 

## Another Example

The Hardware

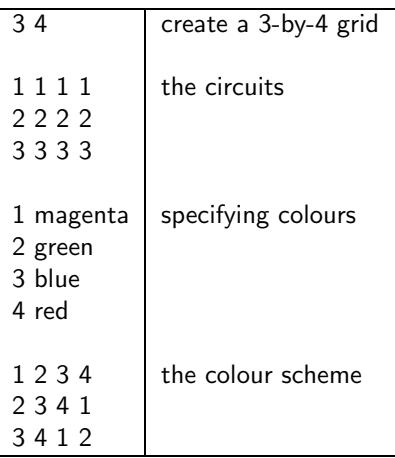

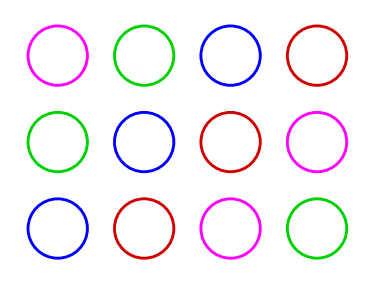

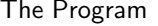

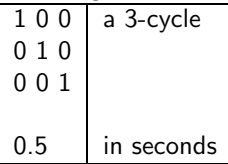

イロト イ部 トメ ヨ トメ ヨト

### Assignment 1

- Download the instructions, hardware and program files and execute the lighting program.
- Modify the above files to your taste and observe various combinations.
- **•** Prepare a system which displays your roll-number, one digit after another.

 $\Omega$ 

<span id="page-27-0"></span>**KO K K A A K K E K K** 

### The Calculator as a Machine

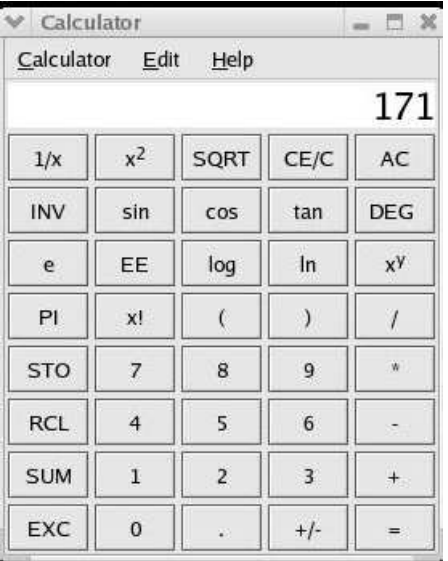

 $299$ 

<span id="page-28-0"></span>メロト メ都 トメ 差 トメ 差

### The basic calculator

Types of keys:

- $\bullet$  Unary operators such as cos,  $\pm$ ,.
- $\bullet$  Binary Operators such as  $+, *$ .
- Digits
- Memory related: STO, RCL
- $\bullet$  Special: = and AC.

Then there is the display.

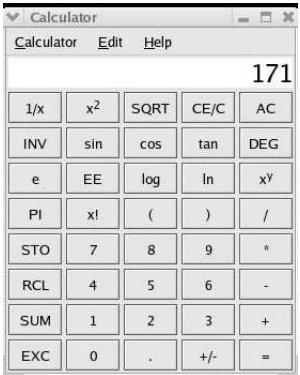

<span id="page-29-0"></span>メロト メ御 トメ ヨ トメ ヨ)

 $QQ$ 

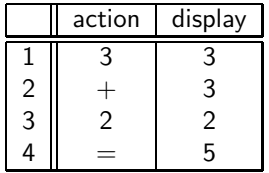

### Observation 1

The number 3 is stored internally and used during the binary operation. Let us call this as the internal register IR.

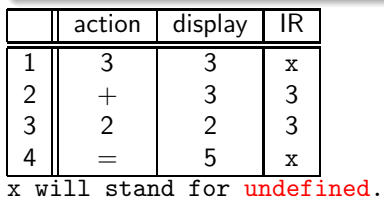

 $299$ 

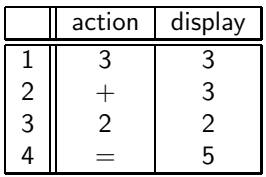

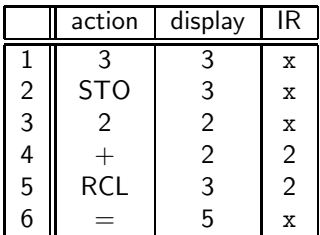

### Observation 1

The number 3 is stored internally and used during the binary operation. Let us call this as the internal register IR.

### Observation 2

The contents of the memory need to be stored as well. We call this as the M1 register.

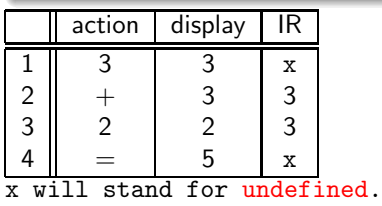

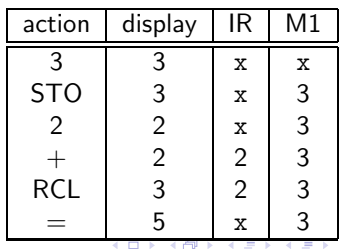

 $\Omega$ 

Lets look at another set of computations.

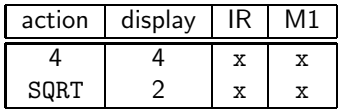

### and this:

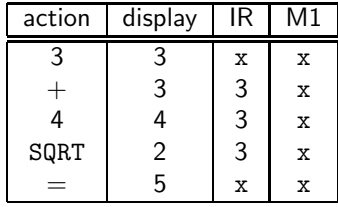

### Observation 3

A unary operator is evaluated immediately. A pending binary operator is remembered.

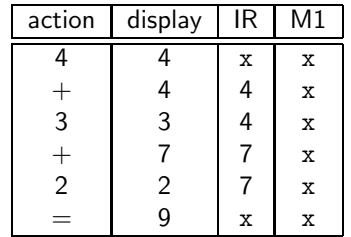

### Observation 3

A binary operator is evaluated as soon as its operands are specified. Is this really true?

<span id="page-32-0"></span>イロト イ御 トメ ヨ トメ ヨ

 $QQ$ 

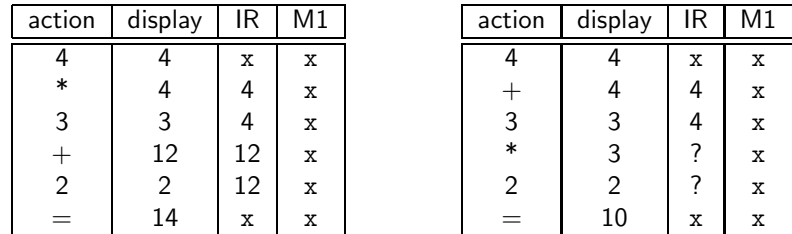

### What is happening

The machine encounters a  $*$  which it decides must be evaluated before the  $+$ . So it has remembered 4 and  $+$ , and 3 when it encounters the  $*$  and 2.

However, we will not worry about the internals of a calculator right now. We all know how to use it. Let us learn how to make it even more useful.

 $\Omega$ 

## Summary-The States of a Calculator

It is clear that the calculator remembers some operands and some operators. Let us assume that the calculator has the following four internal registers and 7 possible inputs:

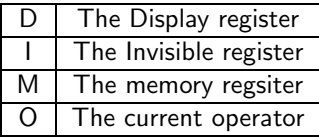

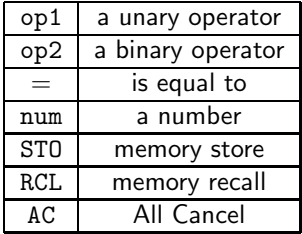

<span id="page-34-0"></span>**K ロ ト K 御 ト K 差 ト** 

 $\Omega$ 

Let us re-look at the machine-mechanism model and understand how we use a calculator.

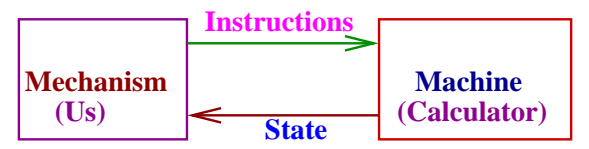

We issue instructions and we observe the states.

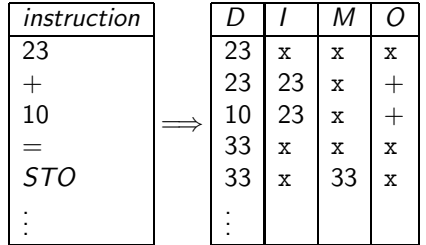

 $\Omega$ 

<span id="page-35-0"></span>**KEX KARY KEY** 

### Program

A program is a sequence of instructions.

Problem: Write a program to convert centigrades to farenheit.

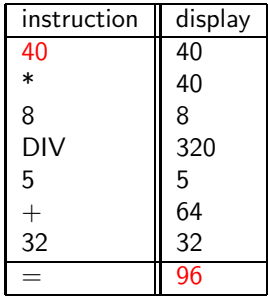

 $\Omega$ 

### Program

A program is a sequence of instructions.

Problem: Write a program to convert centigrades to farenheit.

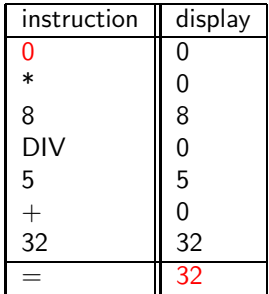

 $299$ 

### Program

A program is a sequence of instructions.

Problem: Write a program to convert centigrades to farenheit.

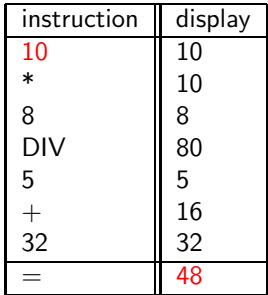

 $\Omega$ 

### Program

A program is a saved sequence of instructions.

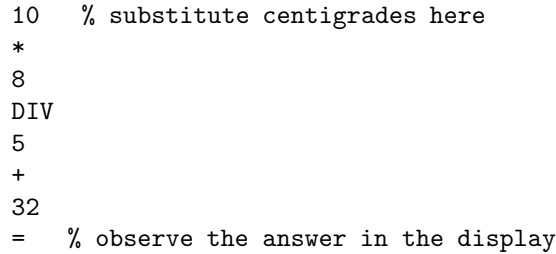

The above may be saved on a piece of paper or written on a computer file and re-used when necessary. It can be shared and transmitted. It can be written in Bangalore but executed in New York.

 $\Omega$ 

## Another Program

### Problem

Write a CAL-Program to compute the polynomial  $\rho(t)=3t^2+2t+1$ .

We use 
$$
3t^2 + 2t + 1 = (3 * t + 2) * t + 1
$$

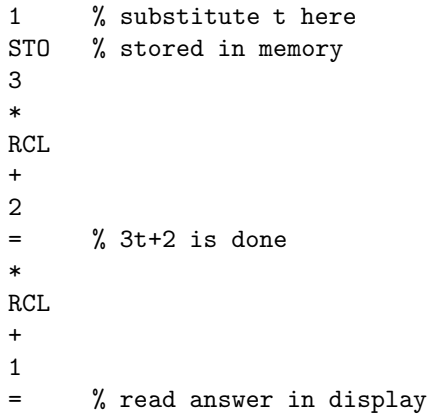

 $299$ 

イロト イ部 トイモ トイモト

## Sample Executions

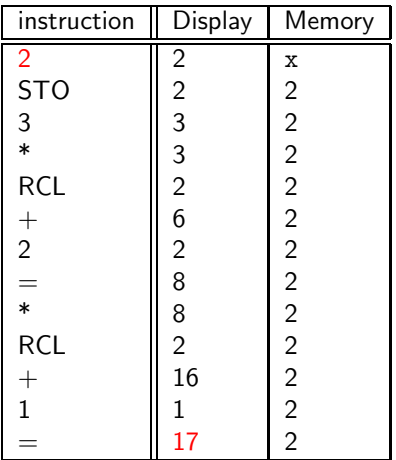

Indeed  $p(2) = 17$ .

 $2990$ 

## Sample Executions

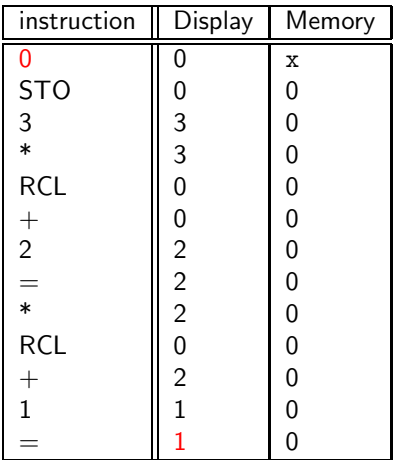

Indeed  $p(0) = 1$ .

 $299$ 

# In Summary

### The Programmer

- Writes a CAL-program by assuming a typical input.
- Writes where typical inputs are to be replaced by user inputs.
- Stores/writes and transmits.

### The Bum

- Receives the program.
- Substitutes his inputs.
- Runs the program on his calculator line-by-line in that order.

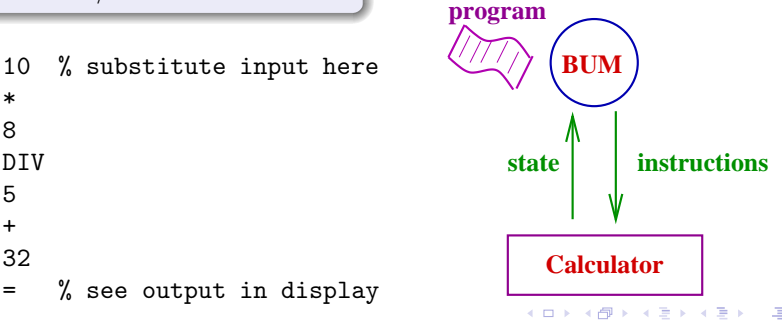

\* 8 **DTV** 5 + 32

<span id="page-43-0"></span> $QQ$